# Coastal Inundation Predictions and Visualization for Maryland Sam Barnes

#### Horn Point Laboratory

- Located in Cambridge, Maryland
- Programs range from oceanography, water quality, restoration of seagrasses, marshes and shellfish and ecosystem modeling
- Contains five different labs on campus

#### **Low-lying areas in Maryland (around Chesapeake Bay)**

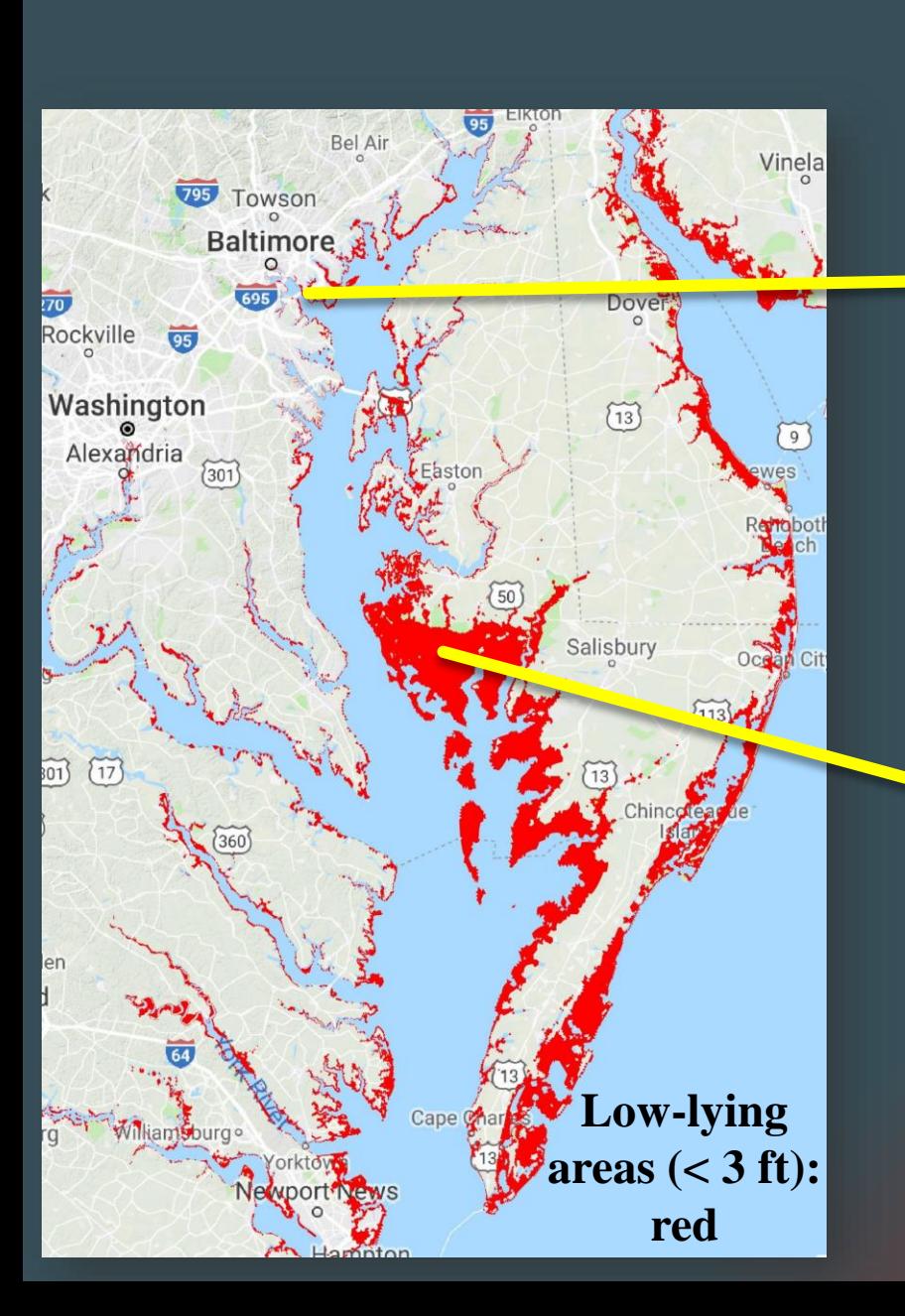

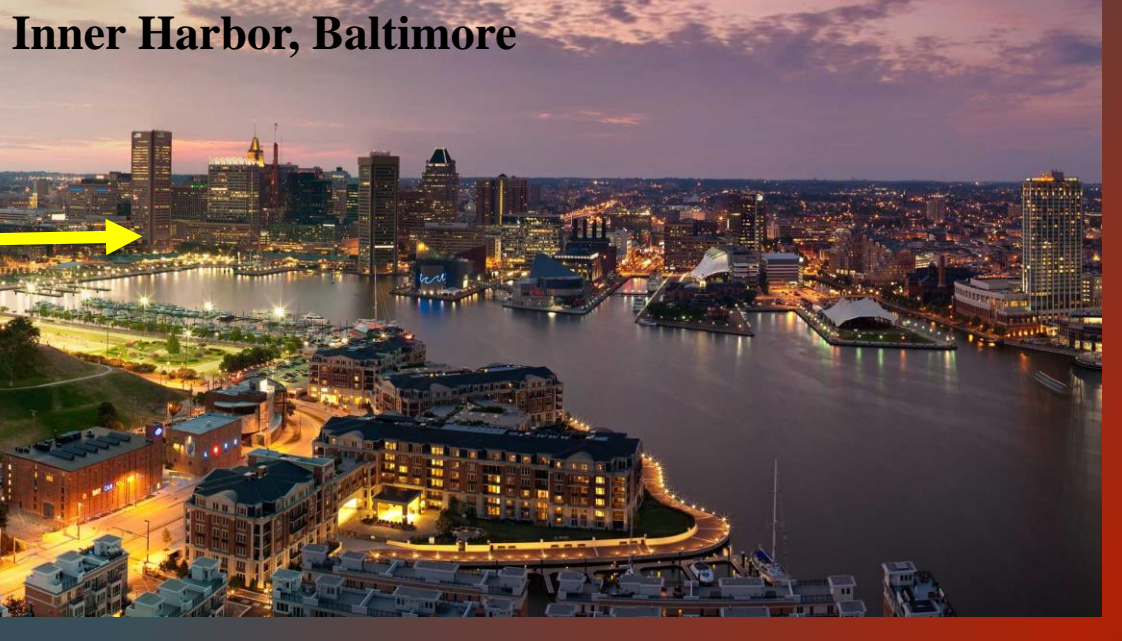

*Economically important*

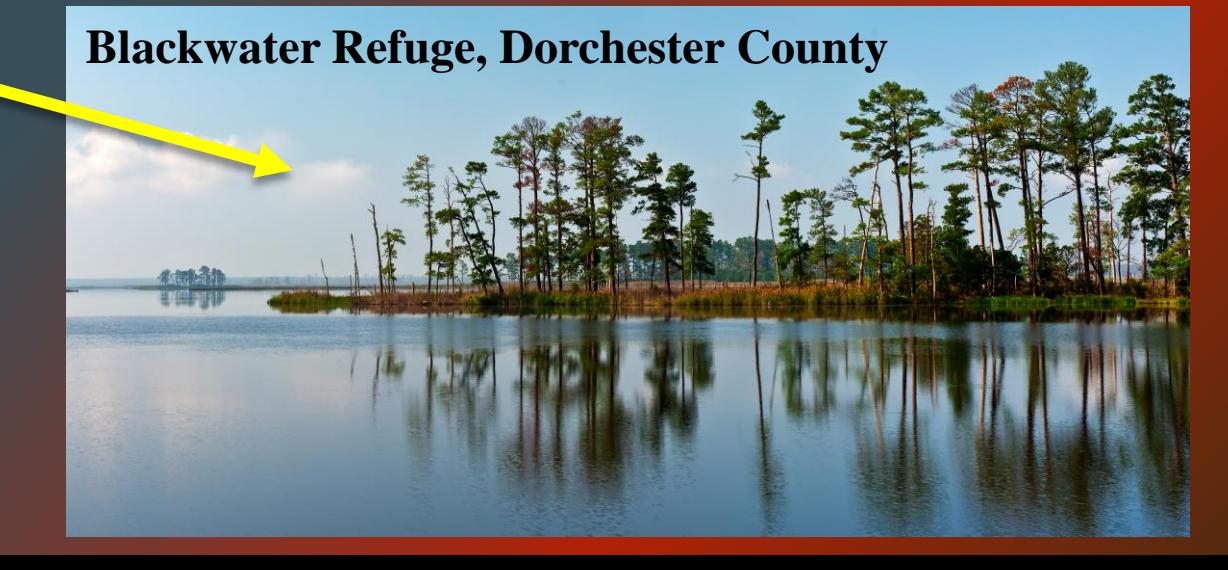

*Ecologically important*

## Nuisance Flooding induced by tides

**Caused by high tides during normal weather condition.** 

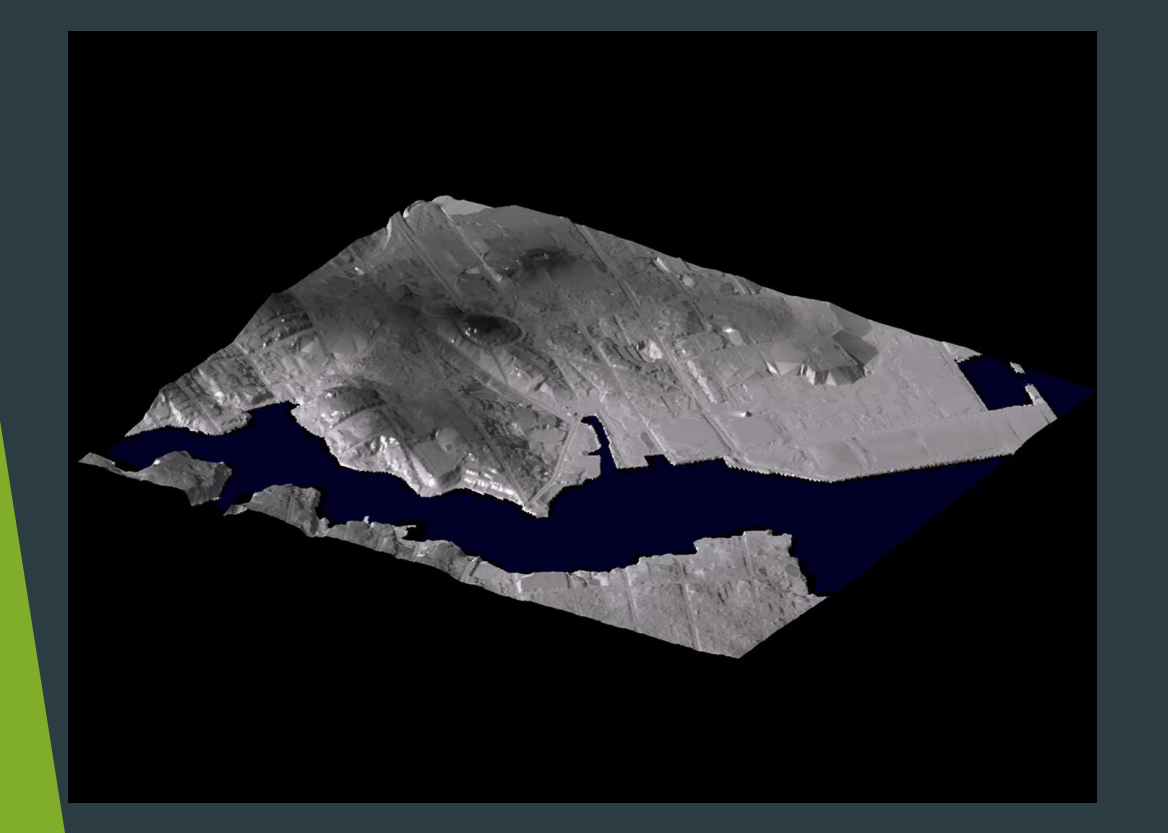

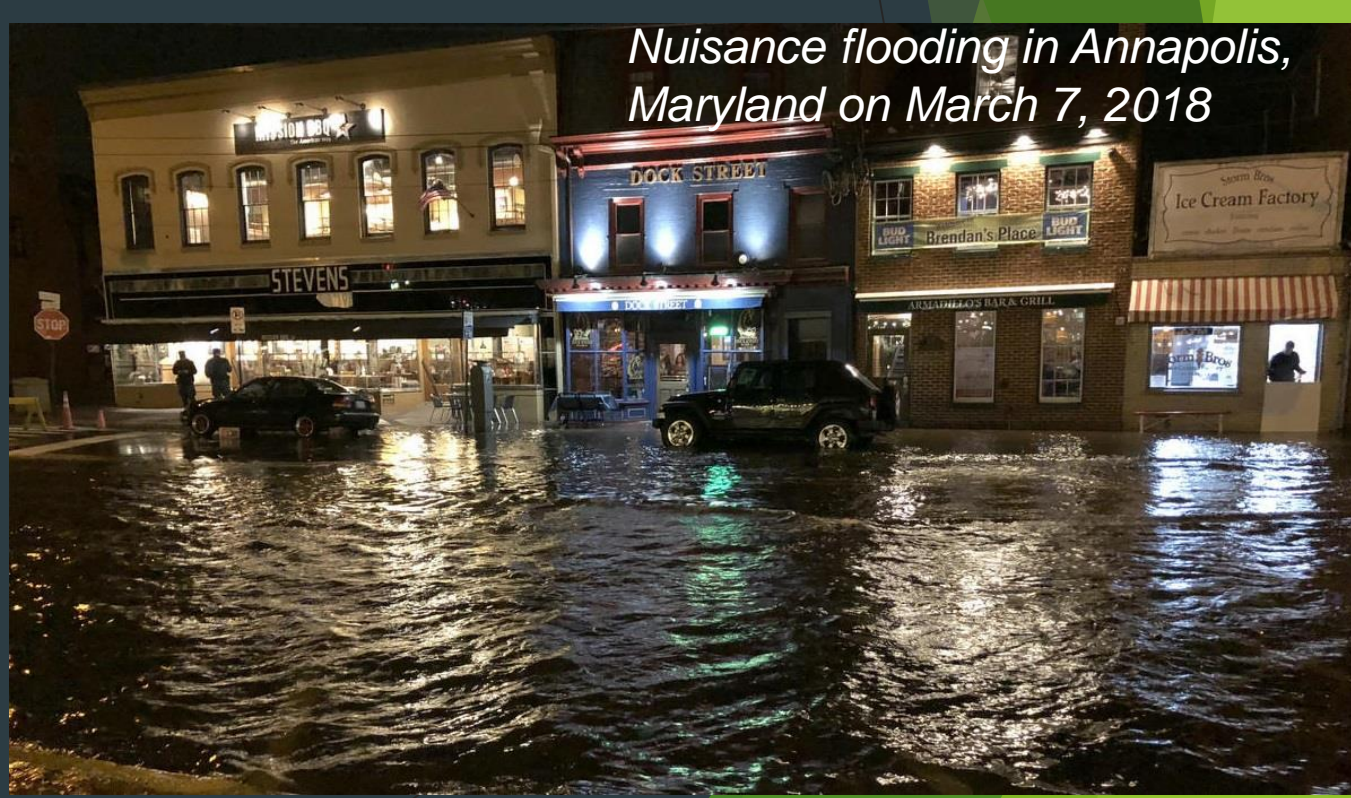

## Serve flooding induced by Storms

Storm surge: High water level driven by strong storms (e.g., hurricane).

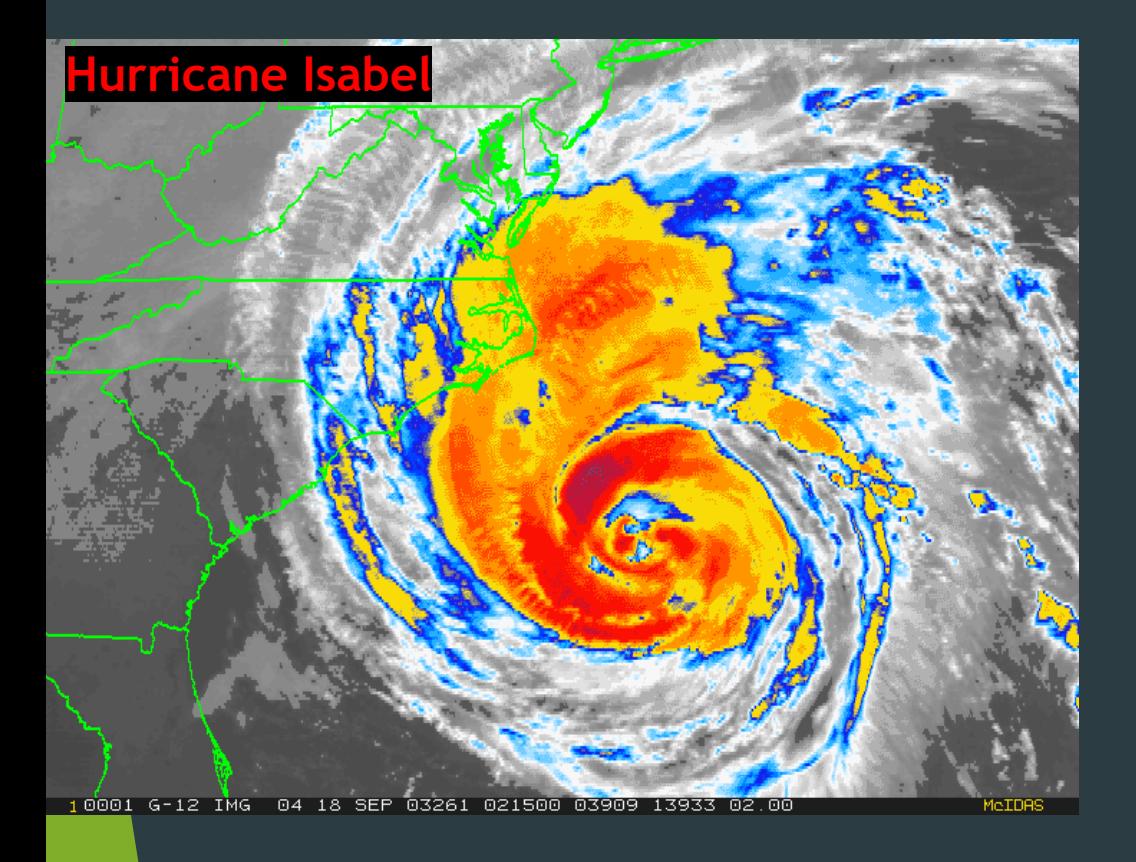

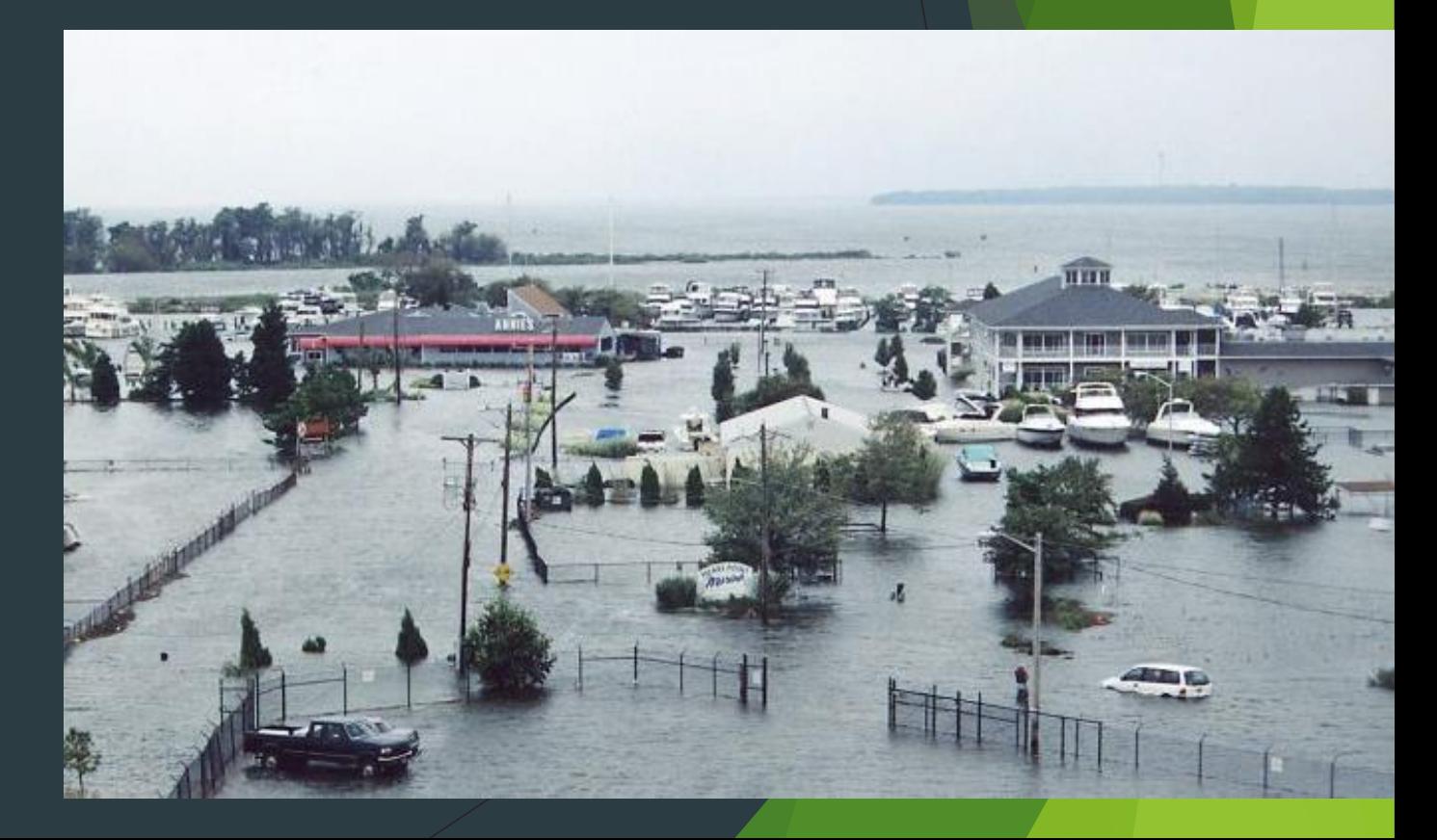

## Changing climate in Maryland

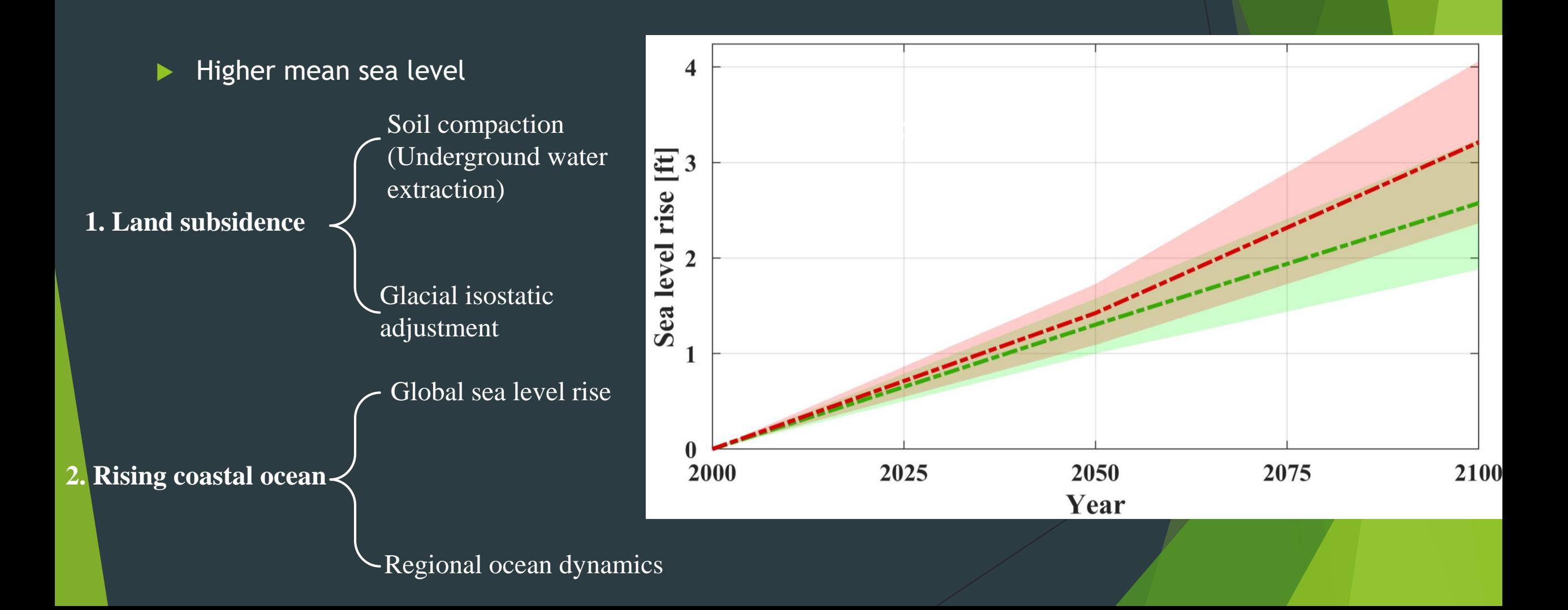

## Changing climate in Maryland

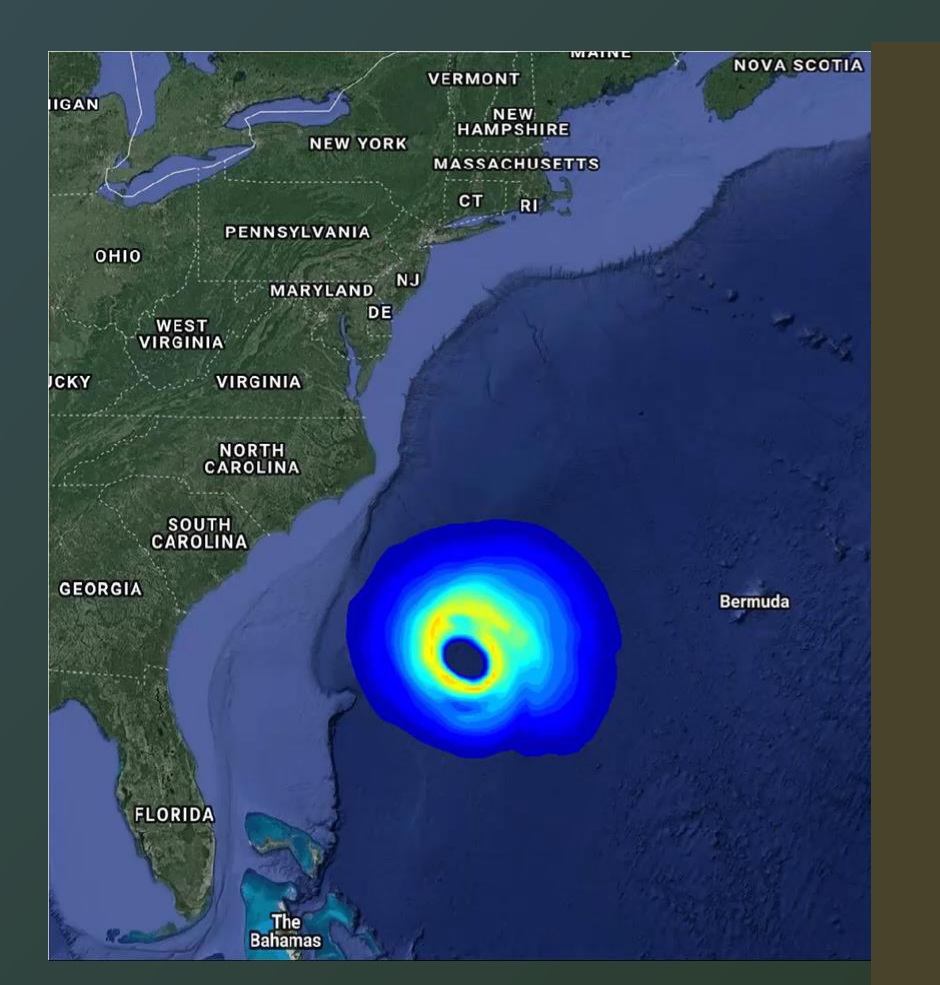

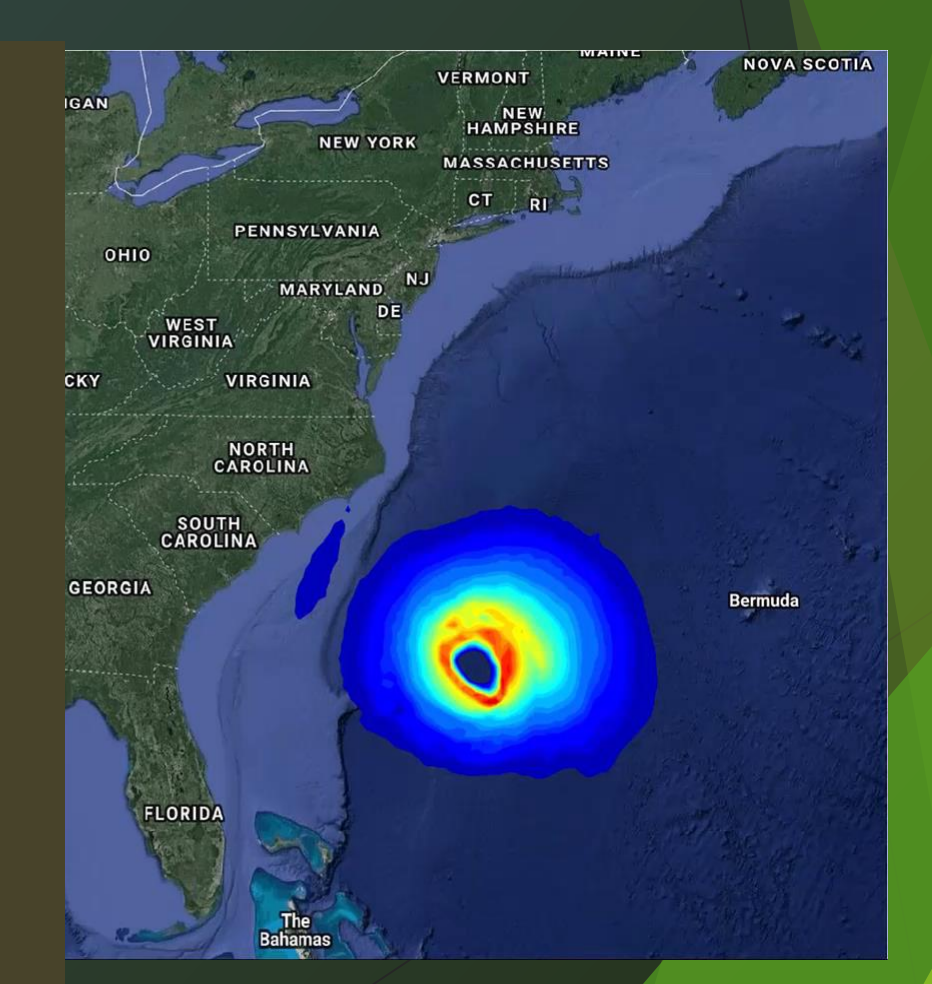

*20% increase in hurricane intensity in the future*

## Storm induced flooding

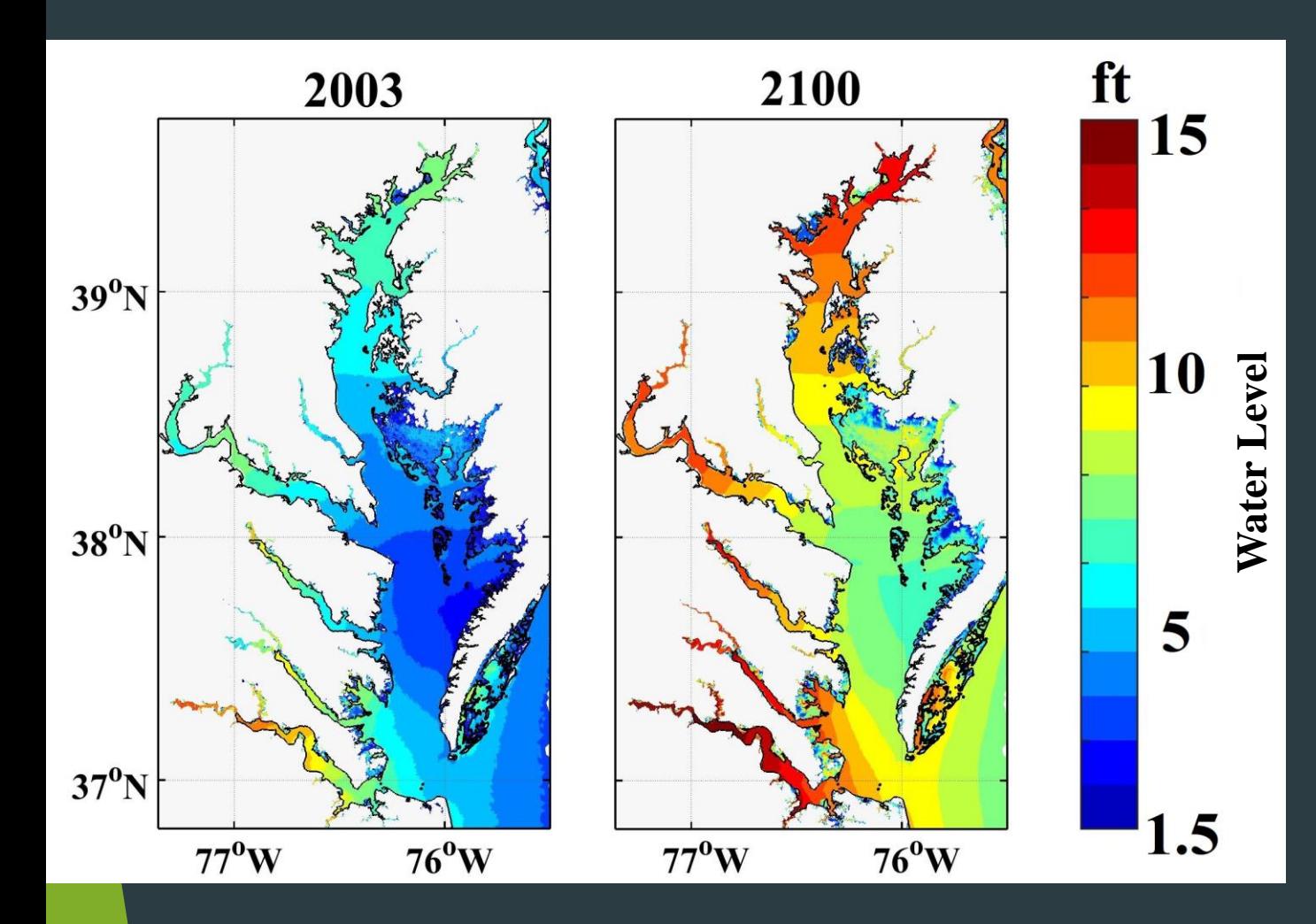

Flooding area in Chesapeake Bay (mostly in Maryland):

2003: 770 mi<sup>2</sup> 2100: 1260 mi<sup>2</sup>

## Maptiler

- Application used for overlaying an image onto a map
- Places a map and the desired overlay side by side and uses reference points to fit the image to the map
- ▶ Output is several files of the overlaid image on different maps including google maps and openlayers openstreet maps

#### Two Dimensional Maps

- Originally used openlayers platform to successfully display future flooding for the Chesapeake Bay
- ▶ Uses different clipped images to show the area that is displayed on the map
- Used the "legende" div to add the color bar legend to the map
- $\blacktriangleright$  Faced a problem of using satellite images

## Displaying Satellite Imagery

- ▶ Wanted the two dimensional maps to show real land features such as houses and buildings for flood awareness
- After digging discovered that openlayers did not offer a satellite supported map
- ▶ Other options included Google Maps, Google Earth(already in use), Klokan Tech Google Maps, MapBox, and OL3-Celsium

## Google API

- ▶ Offers over 100 different types of API used for various web development tools
- Google Maps API
	- Allows an overlay on any google map
	- Requires a key to monitor the usage of the google map services
	- $\blacktriangleright$  Keys are easily obtainable
	- Gives feedback on usage of each key obtained
- Free \$200 credit every month

## Google Maps Klokan Tech

- $\blacktriangleright$  First attempted resolution to satellite issue faced
- ▶ Offered a library to easily adapt different tools to the maps such as an opacity slider
- **Ended up causing issues with:** 
	- **D** Versioning
	- API keys

## Working With Google Maps Directly

- Does not come with built in features such as opacity slider and legend functions
- **Image disappears at a certain zoom levelly**
- What is currently being used and worked on to be perfected
- Currently developing code to add opacity slider and fix the bug deleting the overlay at specific zoom

#### Three-Dimensional Flood Maps

- ▶ Uses KMZ files that display certain areas of Baltimore City
- Renders the most realistic visualization of future flooding
- Each tile contains a specific "depth" that shows how tall the water is in an exact location
- Areas currently displayed are: Curtis Bay, Winans Cove, Middle Branch, and Inner Harbor

#### Animations

- ▶ Uses several image captures of flooded areas over time simulating a storm
- Puts the images together as a slideshow and plays to appear as a time lapse of a storm
- ▶ Covers the following areas: Baltimore City, Annapolis, Dorchester County

## Classroom Help

- $\blacktriangleright$  Classroom taught me how to work efficiently with others
- Correct ways to go about problem solving
- $\blacktriangleright$  Efficient design skills to improve overall appearance

### Link to Website

▶ [http://Geronimo.hpl.umces.edu/mingli](http://geronimo.hpl.umces.edu/mingli)